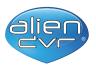

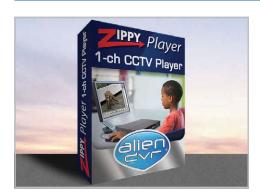

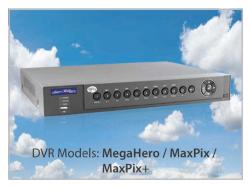

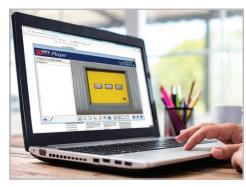

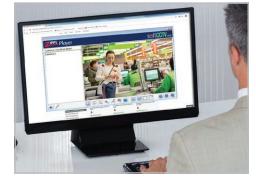

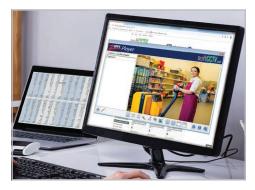

# Handy CCTV Player for playing back footage from a alienDVR

- Easy to use video player
- PC Compatible
- Standalone no other software required
- Plays any alienDVR Recordings
- No installation required

With the amount of video file formats around it can be a minefield finding the right player to view your files but don't panic, the Zippy Player range of CCTV Players are here. Simply pick the option to suit your CCTV system and it's there ready when you need it.

### **More Details**

As it requires no installation the Zippy Player CCTV Player could even be carried on a USB drive making it an easy way to give CCTV evidence to the Police.

This option will play any video evidence backed up from a alienDVR.

### **System Requirements**

| Operating System  | Microsoft Windows 7 or later            |
|-------------------|-----------------------------------------|
| Processor         | Intel i3                                |
| RAM               | 32Bit Windows: 4GB / 64Bit Windows: 8GB |
| Screen Resolution | 1024 x 768 minimum                      |
| Hard Disk         | Requires approximately 2Mb              |

### Licensing

| Licences       | Unlimited                      |
|----------------|--------------------------------|
| Support Period | 3 Months ticket based support* |

\*Downloads within the support period are available via your personalised Control Panel..

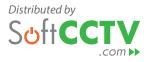

### Zippy Player - AlienDVR 1ch

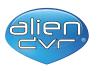

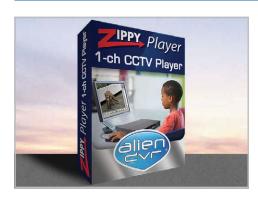

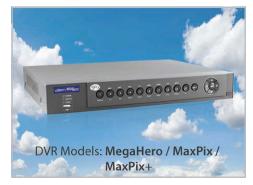

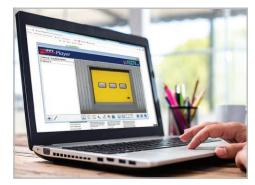

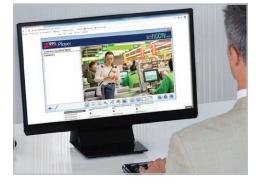

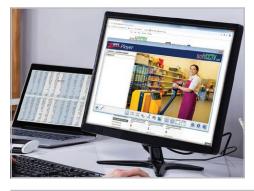

### FAQs

### Do I need the main CCTV client software installed to use Zippy Player viewer?

### Answer

No Zippy Player is a standalone module for playing back recordings. The Client software is a great way of retrieving the footage in the first place though.

### Do I need to install the Zippy Player CCTV video evidence player on my PC?

### Answer

No you don't. Zippy Player is a standalone module, simply drop it into the same folder as your recorded footage, click on the icon and it will play the files in that folder. This makes it easy to put the player onto a USB drive with your video evidence files knowing that you (or the Police) can then play them back on any PC.

### Which file types will the Zippy Player widget play back?

#### Answer

Because different manufacturers output different file types and use different codecs, a simple task such as playing back CCTV footage can be a nightmare when it should be so simple. Often if you haven't got the client software you can be stumped which is no use to the Police if they are trying to use CCTV as evidence.

We've taken the guesswork out of it by producing the Zippy Player widget in versions to make it work with all the leading DVR manufacturers. We even do a 4channel version of them all too!

Zippy Player for **alienDVRs** - 1CH (<u>SOFT1322</u>) and 4CH (<u>SOFT1323</u>) Zippy Player for **Dahua** - 1CH (<u>SOFT1324</u>) and 4CH (<u>SOFT1325</u>) Zippy Player for **HikVision** - 1CH (<u>SOFT1320</u>) and 4CH (<u>SOFT1321</u>) Zippy Player for **ZIP** - 1CH (<u>SOFT1316</u>) and 4CH (<u>SOFT1317</u>) Zippy Player for **DVR365** - 1CH (<u>SOFT1318</u>) and 4CH (<u>SOFT1319</u>)

### Zippy Player - AlienDVR 1ch

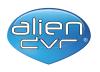

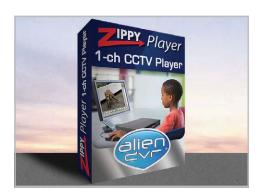

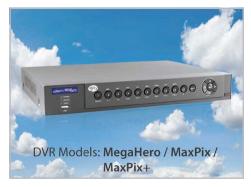

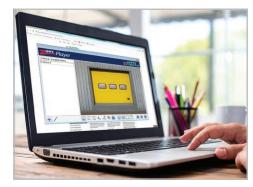

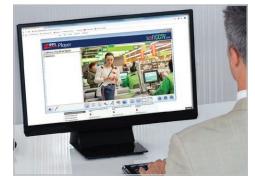

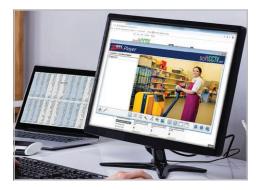

# When viewing multiple files in the Zippy Player CCTV video evidence player can I see what happened at the same time in each clip?

### Answer

Yes, when designing the Zippy Player we knew how important it was to see all channels at the same time when reviewing a sequence of events. The Zippy Player automatically synchronises the time of all video files you are viewing so you get to see what happened in each clip at the exact same time in a quad screen view. So when you are viewing footage from 10:37:42am on Ch1, the other 3 channels will also show what happened at 10:37:42am.

### **Quick Links**

#### alien 4ch Zippy Player

https://softcctv.com/store/Item/CCTV-Security-Footage-Player-Alien-DVR-4ch

### alienDVR Enduser Site - Information & Support

http://aliendvr.com/

### alien 1ch Timelapse Viewer

https://softcctv.com/store/Item/CCTV-Security-Timelapse-Viewer-Alien-1ch

#### CCTV Viewing Widget - AlienDVR

https://softcctv.com/store/Item/CCTV-Security-Viewing-Widget-Alien-DVR

#### alien Show - Personalised Remote Viewer

https://softcctv.com/store/Item/Personalised-CCTV-Security-Remote-Viewer-Alien-DVR

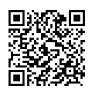

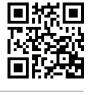

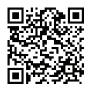

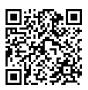

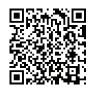

## Distributed by